The copy filmed here has been reproduced thanks to the generosity of:

The images appeering here era tha best quality possible considering the condition and legibility of the original copy and in keeping with the filming contrect specifications.

Original copies in printed paper covers are filmed beginning with the front cover and ending on the last paga with a printad or illustic 'ed impression, or tha beck cover when appropriate. All othar original copies ara filmad baginn." ; on tha first pega with a printed or illustretad imprassion, and ending on the lest paga with e printad or illustrated impression.

Tha last recordad freme on each microficha shall contain the symbol  $\rightarrow$  (meaning "CON-TINUED"), or the symbol  $\nabla$  (meaning "END"). whichever applies.

Maps, pletas, charts, etc., mey be filmed at diffarant reduction ratios. Those too lerge to be antiraly includad in one exposure are filmad baginning in the upper laft hend corner, left to right and top tc bottom, as many frames as required. The following diagrams illustrate the method:

L'exemplaire filmé fut reproduit grâce à la générosité de:

 $\bullet$ 

National Library of Canada Bibliotheque nationale du Canada

Les images suivantes ont été reproduites avec le plus grand soin. compte tenu de la condition et de la netteté da l'exemplaire filmé, et en conformité avec las conditions du contrat de filmaga.

Las axamplaires originaux dont la couvarture en pepiar ast imprimée sont filmés en commencant par la pramier plat et en terminant soit par la darnièra page qui comporte une empreinte d'impression ou d'illustration. soit par Ie second plat, selon Ie cas. Tous les autres exemplaires originaux sont filmés en commençant par la pramière page qui comporte una empreinte d'impression ou d'illustration et en terminant par la dernièra page qui comporte une telle empreinte.

Un des symboles suivants apparaitra sur la dernière imege de chaque microfiche, selon le cas: le symbole — signifie "A SUIVRE", le symbole  $\nabla$  signifie "FIN".

Les cartes, planches, tableaux, etc., peuvent être filmés à des taux de réduction différents. Lorsque le documant est trop grand pour être reproduit en un seul cliché, il est filmé à partir de l'angle supérieur gauche, de gauche à droite, et de haut en bas, en prenant Ie nombre d'imeges nécessaire. Les diagrammes suivants illustrent la mdthode.

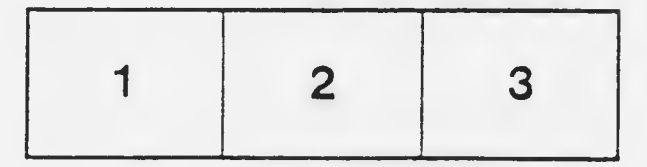

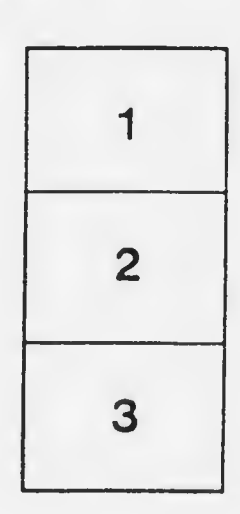

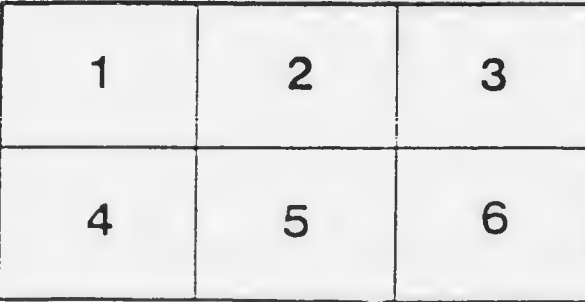